# **COR2023**

#### **Abbreviation**

COR2023

## **Message**

Function Action behavior must be Function or its specializations.

#### **Description**

Function Action behavior property should be set to any of Functions

Severity

Error

## **Context element**

Call Behavior Action

#### **Solvers**

- **Select Behavior** select a behavior from the model.
- **Create Behavior** create a behavior.

### **Example**

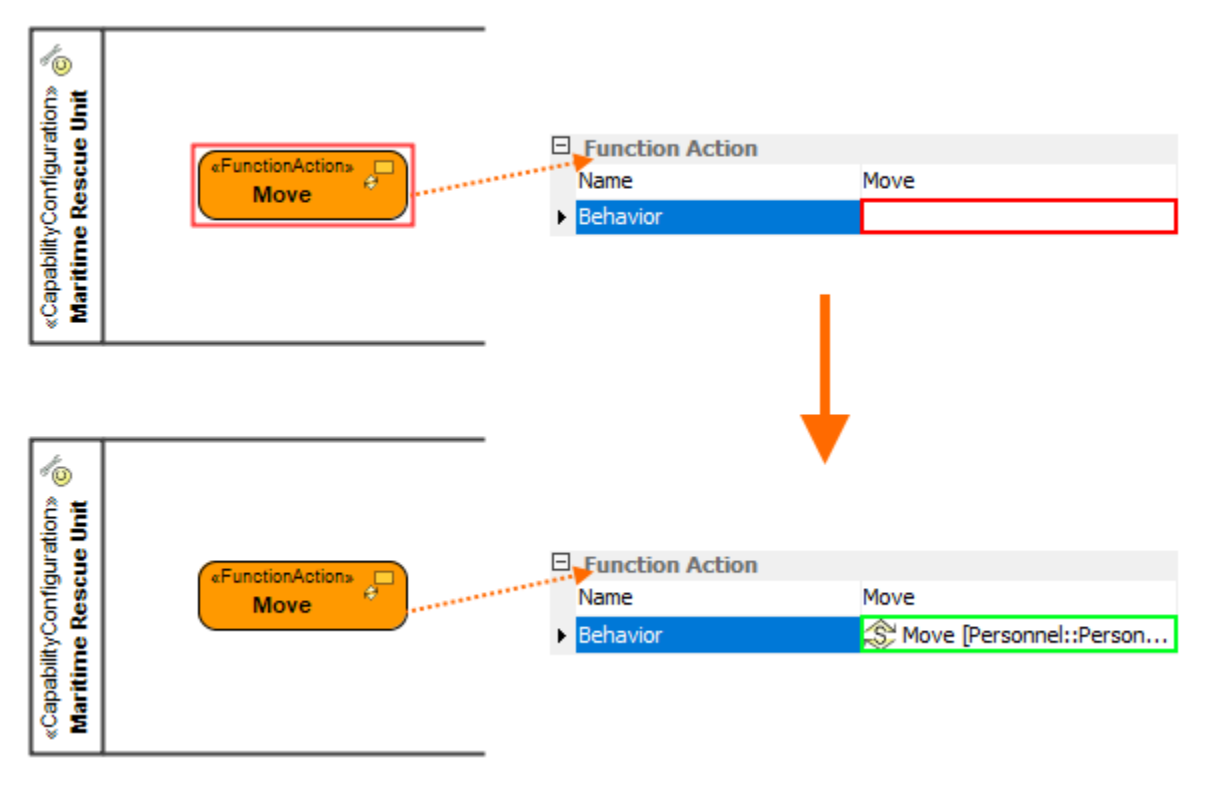

Behavior of Function Action is specified using Select Behavior solver